Nazwa<br>kwalifikacji:

Przygotowywanie oraz wykonywanie prac graficznych i publikacji cyfrowych

Oznaczenie Oznaczenie **PGF.04** 

Numer zadania: 01 Kod arkusza: PGF.04-01-24.01-SG

Wersja arkusza: SG

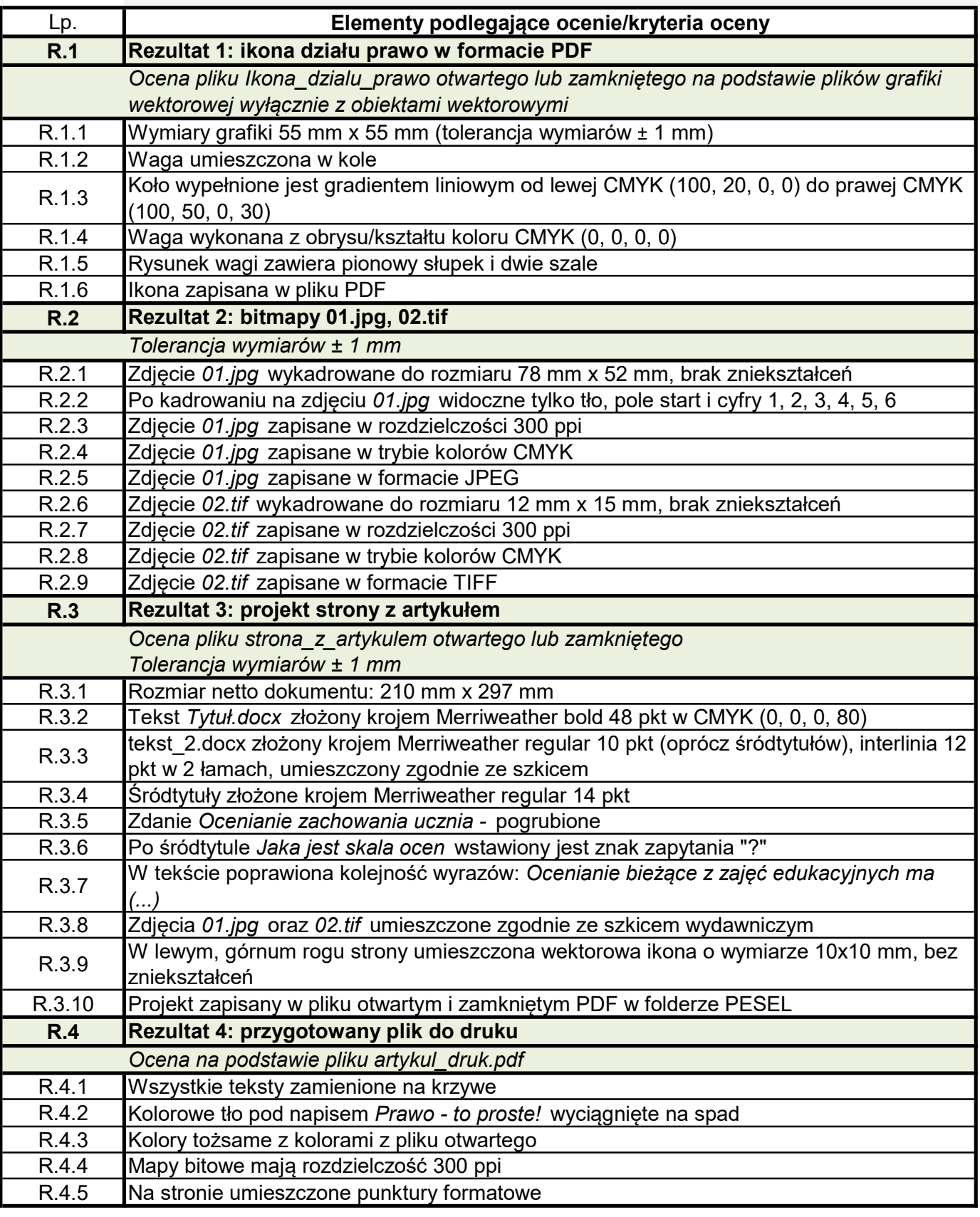